## Use My Script List (MySL)

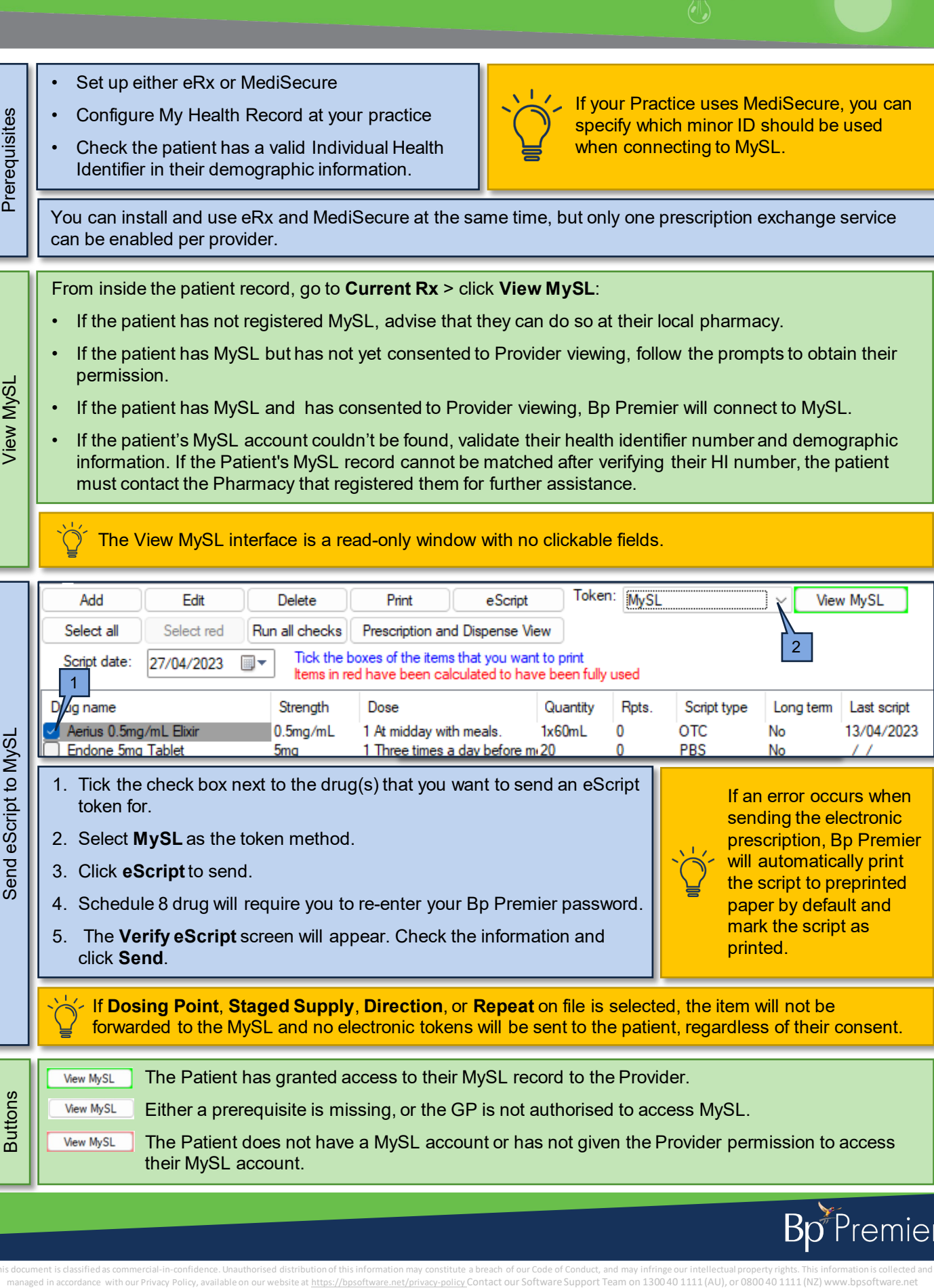

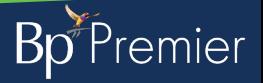

 $\frac{1}{2}$ 

 $\mathbb{R}$ 

This document is classified as commercial-in-confidence. Unauthorised distribution of this information may constitute a breach of our Code of Conduct, and may infringe our intellectual property rights. This information is